- HW 1 Due: 10/6/2021
- 1. Find a commercial robot of your choice and answer the following:
  - a. What is the robot model and manufacturer?
  - b. How many links does the robot have?
  - c. How many joints and what type?
  - d. What is the total degrees of freedom?
  - e. What type of actuators are used?
  - f. What types of sensors are used?
  - g. What types of controller interfaces are supported?
  - h. What is a good application for your chosen robot?
- 2. Find the total degrees of freedom:
  - a. Shoulder, elbow, forearm and wrist (arm)
  - b. Hip, knee, and ankle (leg)
  - c. Head
  - d. Both hands fixed on a steering wheel
- 3. Consider the following rotation matrix:

$$\mathbf{R}(\phi) = \begin{bmatrix} \cos \phi & -\sin \phi & 0\\ \sin \phi & \cos \phi & 0\\ 0 & 0 & 1 \end{bmatrix}$$

- a. Show that  $\mathbf{R}$  is orthogonal.
- b. Show that the determinant is +1 for all  $\phi$ .
- c. Are all matrices with |R| = 1 rotation matrices? Support your answer with an example.
- 4. Show that the product of two rotation matrices is also a rotation matrix.
- 5. Show that the unit vectors of a body frame B(Oxyz), expressed in the global frame G(OXYZ), are linearly independent.

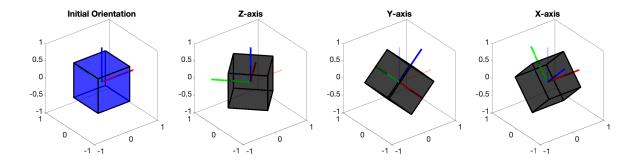

Figure 1: Solution plot for Problem 7(a).

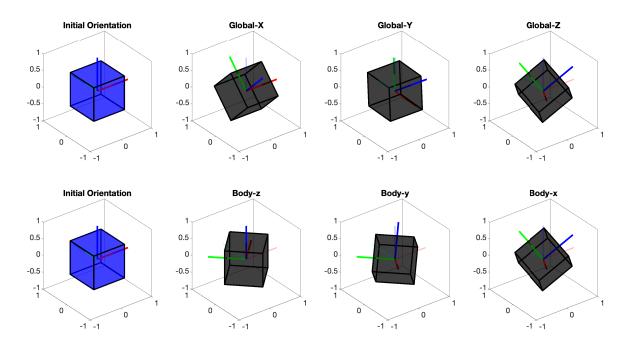

Figure 2: Solution plot for Problem 7(b).

- 6. Consider a rotation matrix **R** representing a rotation of  $45^{\circ}$  about the Z axis followed by a rotation of  $90^{\circ}$  about the new axis X. Find the equivalent axis/angle representation.
- 7. Download the MATLAB code hw1\_7.m. The code can be used to generate and plot a cube. Become familiar with use the plotting functions. The code provides the initial matrix  ${}^{B}\mathbf{S}_{0}$  which stores position vectors of the cube's vertices and it's attached Body coordinate frame—each *column* is a position vector. You should generate the proper rotation matrices to do the following (without using the built in MATLAB rotation functons):
  - a. Generate a figure with subplots to show
    - i. the original orientation
    - ii.  $45^{\circ}$  rotation about Z axis
    - iii.  $45^{\circ}$  rotation about Y axis
    - iv.  $45^{\circ}$  rotation about X axis

A sample figure is shown in Fig. 1.

- b. Show the equivalence of successive rotations in the Global and Body frames. First, using Global rotations, use successive  $45^{\circ}$  rotations in X-Y-Z. Starting with the initial configuration, show each successive rotation in it's own subplot. In a new row of subplots, do the same for the successive Body rotations z-y-x. The last subplot of each row should match. A sample figure in shown in Fig. 2.
- c. Create an animation of the cube with the following characteristics
  - i. continuous rotation about the global Z-axis with constant angular velocity
  - ii. constant rotation of  $45^{\circ}$  about the body y-axis
  - iii. continuous rotation about the body z-axis with constant angular velocity but different magnitude than in part-i.

To create the animation, initialize a video writer object:

```
VideoWriter('animation.mp4','MPEG-4');
open(v);
```

then use the plotting functions inside a for loop to generate each time instants and write each frame to the video writer object:

```
% Initialize figure
figure;
for i=1:numOfFrames
 G_S_n = \dots
                         % your rotation code goes here
 gcf; clf;
                         % get current figure, and clear
 plot_shape(G_S_n,...); % plot the shape
 plot_global_axis();
                         % plot axis
 frame = getframe(gcf); % get frame
 writeVideo(v,frame);
                        % write frame
 pause(0.01)
                         % forces plot to update
end
close(v);
                         % close writer object
```

Be sure to submit both code and video to canvas. An example video is posted on the website.